Inside MicroStationTM5 MicroStation 5.0

- 13 ISBN 9787502741167
- 10 ISBN 750274116X

出版时间:1995-08

Nancy A.Olson()

页数:583

版权说明:本站所提供下载的PDF图书仅提供预览和简介以及在线试读,请支持正版图书。

#### www.tushu000.com

Microstation Microstation

Dos windows cLIx Microstation5.0 5.1 Microstation

Microstation

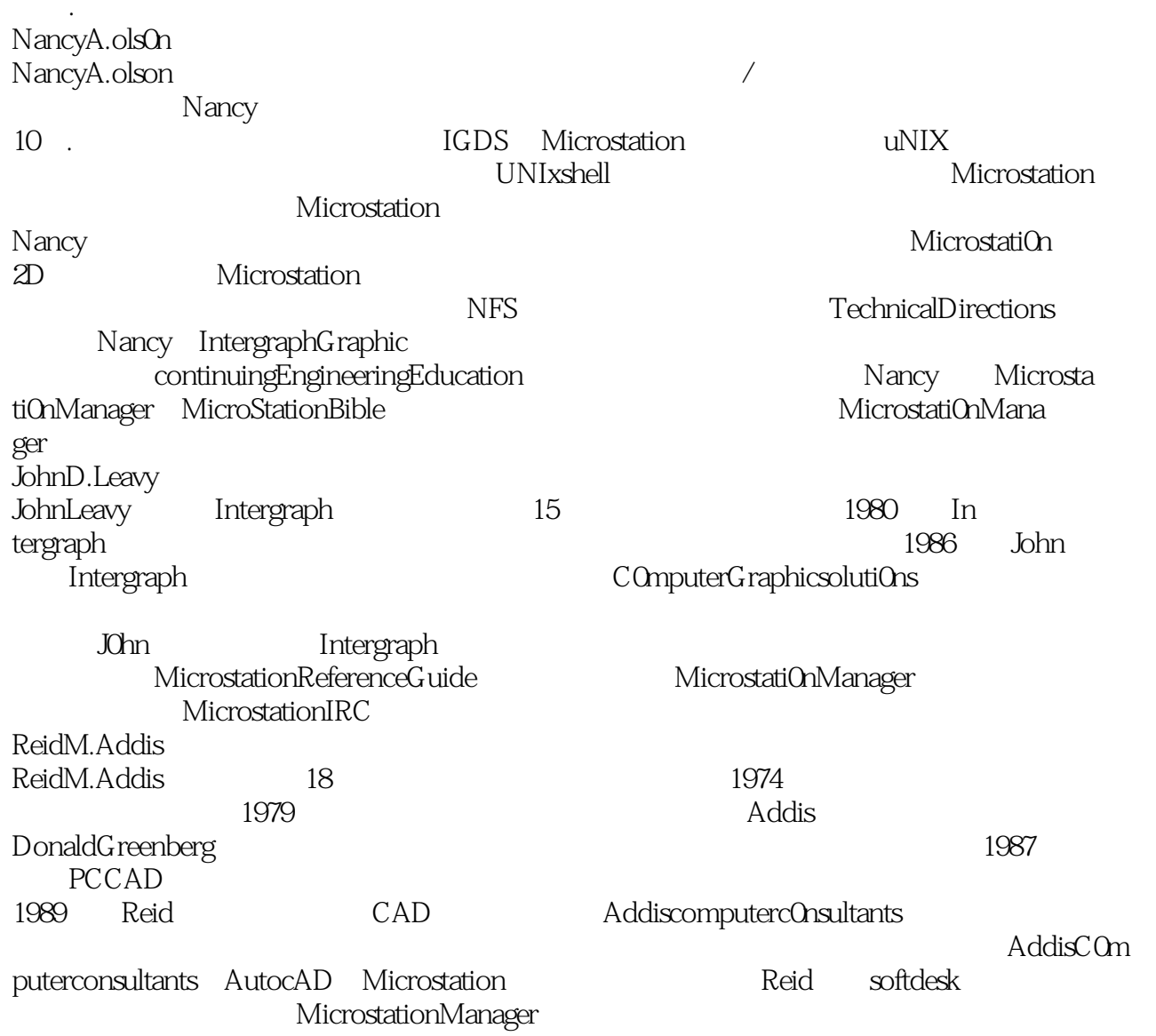

```
0.1Microstation5.0
0.20.210.22 CAD
0.2.3 Microstation4
0.2.4 Microstation3
0.25
0.3本书特点
Q4
0.50.5.10.5.2IMDISK
06
061
0.62
Q7
0.8
0.9 NeWRiders
            Microstation
1.11.1.11.1.21.2 Microstation
1.211.221.231.241.3
1.311.321.4 Microstation
1.51.6MicrostationGUI
1.6.1
1.6.2
1.63
1.64
1.6.5Microstation
1.66
1.7
1.8屏幕游标
1.9
1.9.1 Contents
1.9.2
```
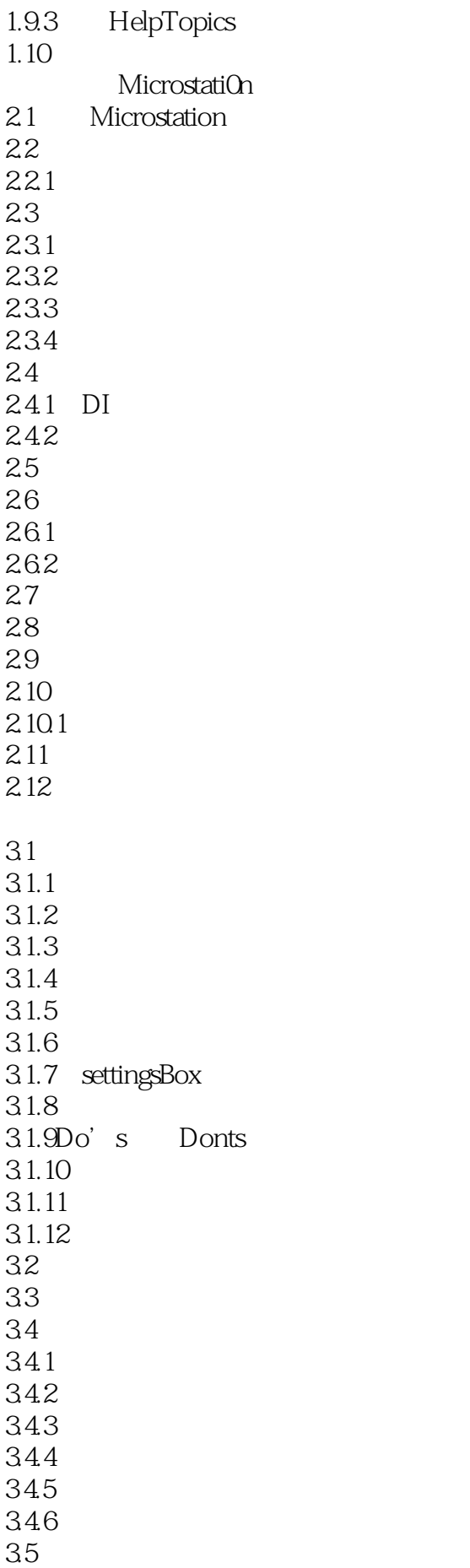

36 37 4.1 4.2 Microstation 4.3 431 432 4.33 434 44 45 4.5.1保存设置 45.2 4.5.3关闭一个设计文件 45.4 Microstation 4.6 Dos UNIX Microstation  $47$ 4.8 Microstation 48.1 482 4.9  $5.1$ 5.2 5.2.1PlaceLine 5.22 5.2.3placeLinestring  $524$   $T$ oolsettings 5.3 Activesymbology  $54$  $54.1$ 5.4.2 ElementAttribute 5.4.3 Elementclass 5.5 shapes Polygons 5.5.1placeBlock RotatedBlock  $5.5.\overline{2}$ 5.5.3Placeorthogonalshape 5.5.4placepolygon 5.5.5placeIsometricBIock 56 6.1 62 621 622 623

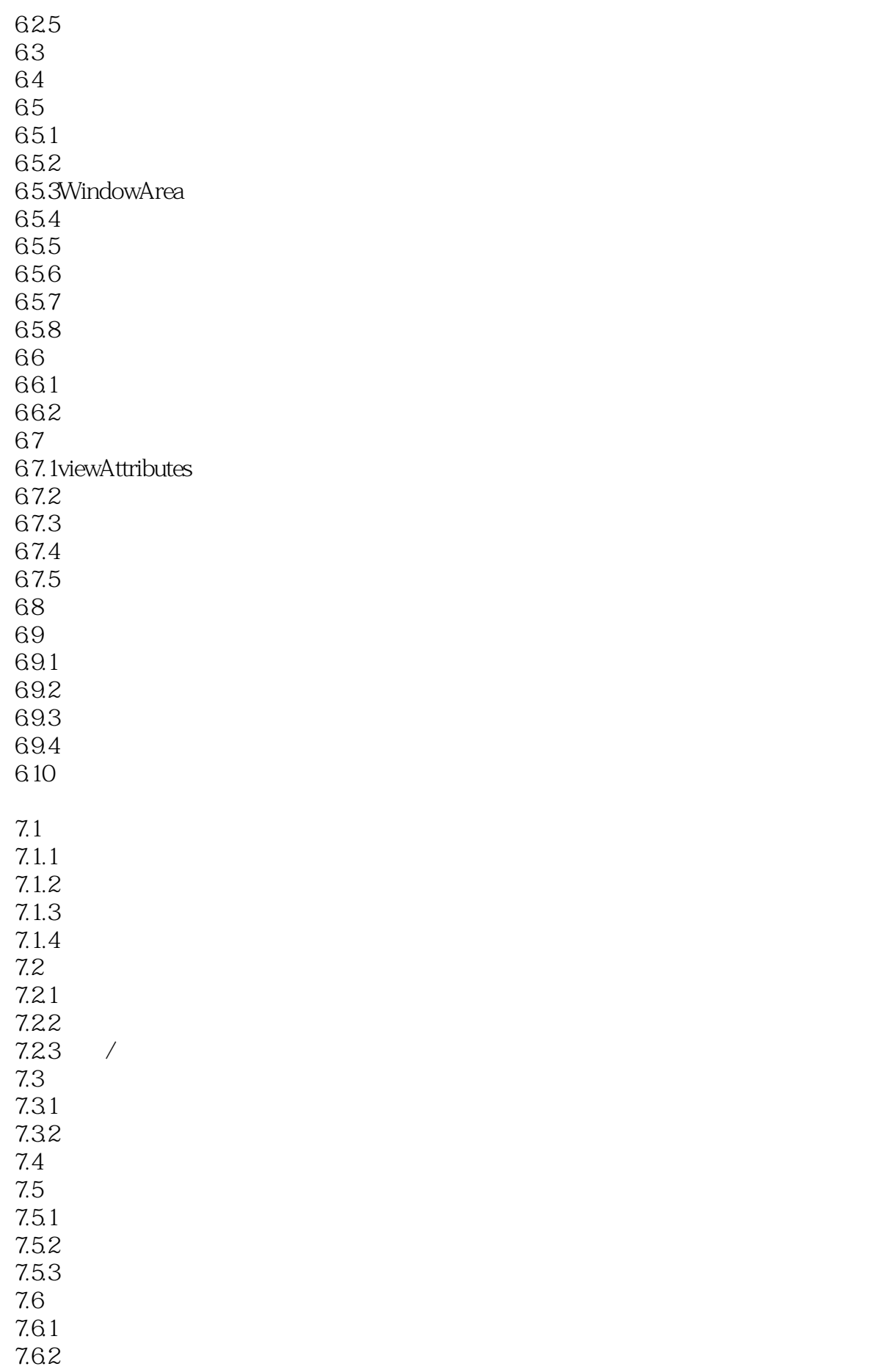

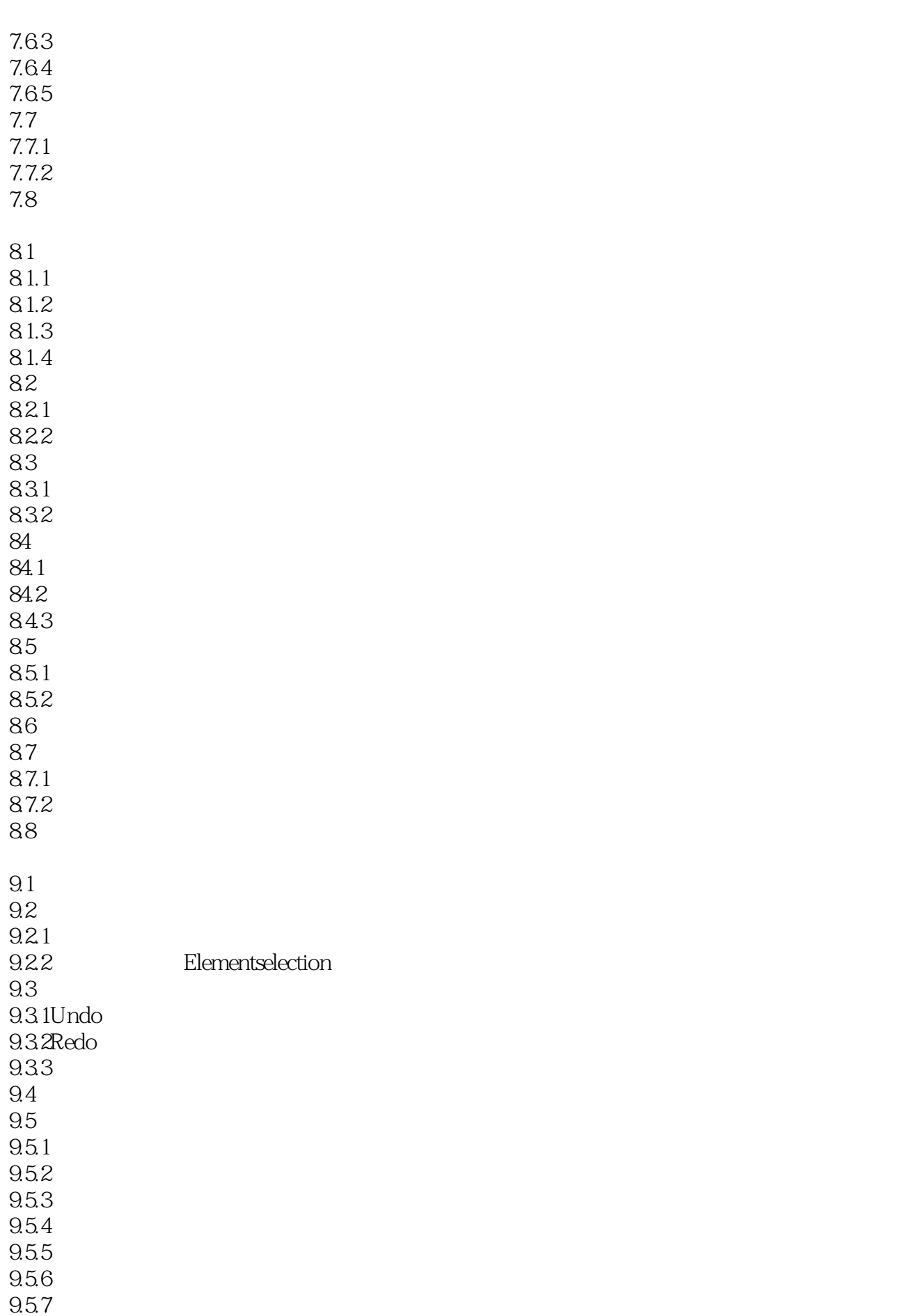

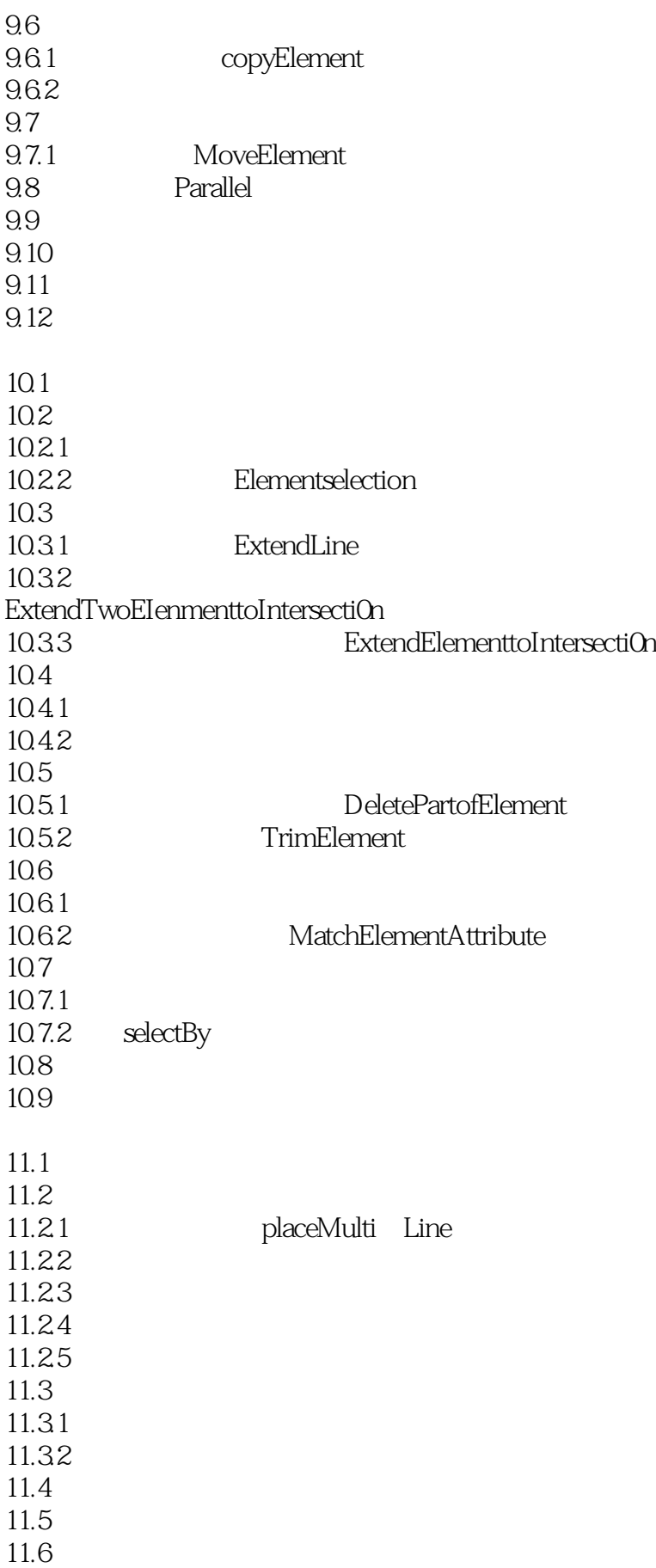

 $12.1$  $12.2$ 12.2.1 HatchArea 12.2.2DeletingAreapatterns  $12.23$ <br> $12.24$ patternArea  $12.3$ 12.31 12.32 12.33 12.4 ReviewingPatterningHole 12.5 12.6 12.6.1 12.62 12.7 12.8 12.9 12.10 12.10.1 12.10.2 12.10.3 12.11 13.1 13.2 13.2.1Dimensionplacement 13.22 13.23 1324 1325 1326 1327 1328 1329 13.3 1331 1332 134 134.1 1342 134.3 1344 X 1345 Y 1346 1347 135 135.1

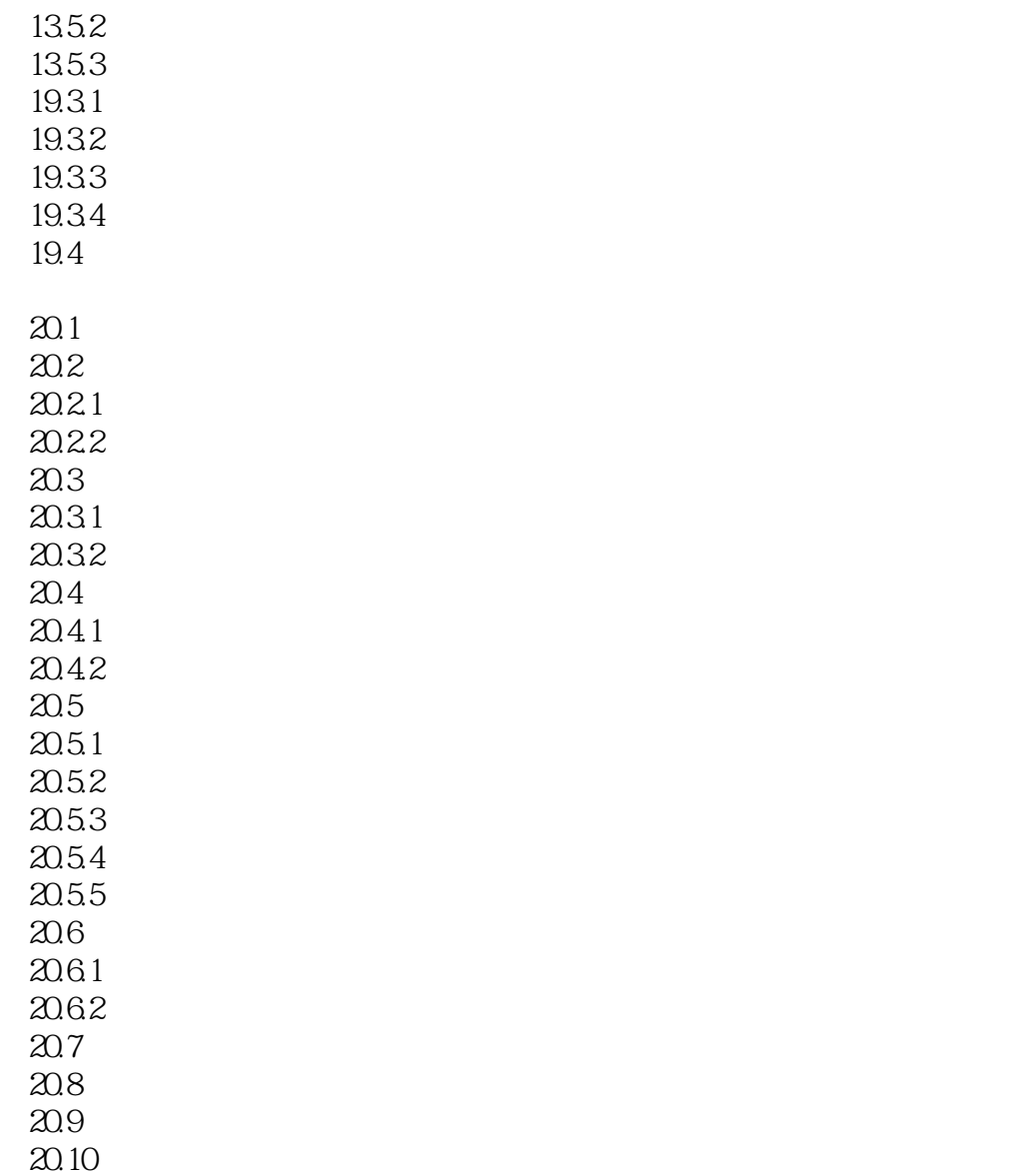

本站所提供下载的PDF图书仅提供预览和简介,请支持正版图书。

:www.tushu000.com